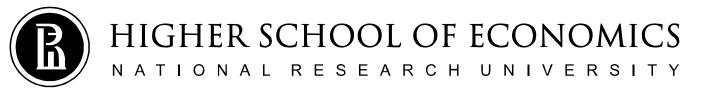

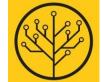

#### Introduction to Programming

#### Welcome to the Course!

Sergey Shershakov

#1/10 Jan 2019

#### Lecturer

#### Sergey Shershakov

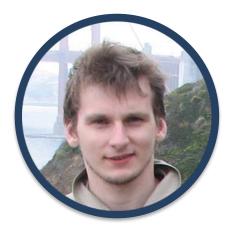

Research Fellow @ PAISLab FCS HSE Senior Instructor @ SSE FCS HSE

- https://www.hse.ru/en/staff/sshershakov
- sshershakov@hse.ru
- 🕣 @bjolyk
- Gffice 419
- by appointment

Drop me a line whenever you have questions or even if you just want to talk!

### The Team

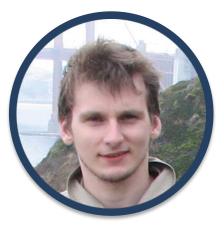

Sergey Shershakov

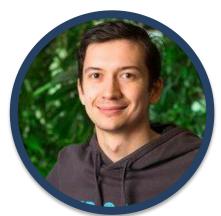

George Piatsky

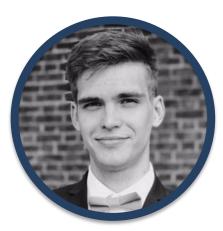

Kirill Rudakov

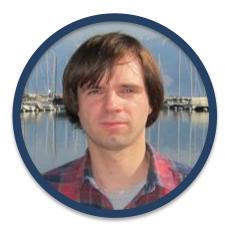

Andrey Tatarnikov

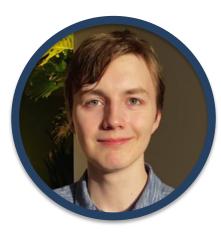

Michael Diskin

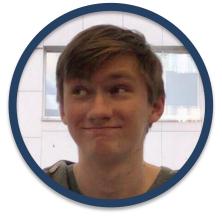

Ilya Kostyuchenko

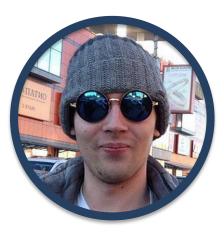

George Marshalko

There is simply no substitute for hard work when it comes to achieving success.

#### **COURSE GENERAL INFORMATION**

#### What is Introduction to Programming-2?

- Learn how to write powerful and elegant code in C++.
- Problem solving oriented course with a lot of practical tasks.
- Based on the "classical" C++ but involving modern standards features.
- Incorporating basic data structures and algorithms bridge to the 4<sup>th</sup> module.

# Why Learn C++?

- Popularity.
- Multi-Paradigmatic High-Level Language.
- Extremely Powerful (and Dangerous Isn't it intriguing?)
- Influenced the creation of a family of C++-styled programming languages such as Java, C#, ...
  - excellent choice to be a first deeply studied language.

# Why Learn C++? — TIOBE Index

#### **Long Tem History**

| Programming Language | 2019 | 2014 | 2009 | 2004 | 1999 | 1994 | 1989 |
|----------------------|------|------|------|------|------|------|------|
| Java                 | 1    | 2    | 1    | 1    | 14   | -    | -    |
| С                    | 2    | 1    | 2    | 2    | 1    | 1    | 1    |
| C++                  | 3    | 4    | 3    | 3    | 2    | 2    | 3    |
| Python               | 4    | 7    | 5    | 10   | 20   | 21   | -    |

### Why C++: Companies

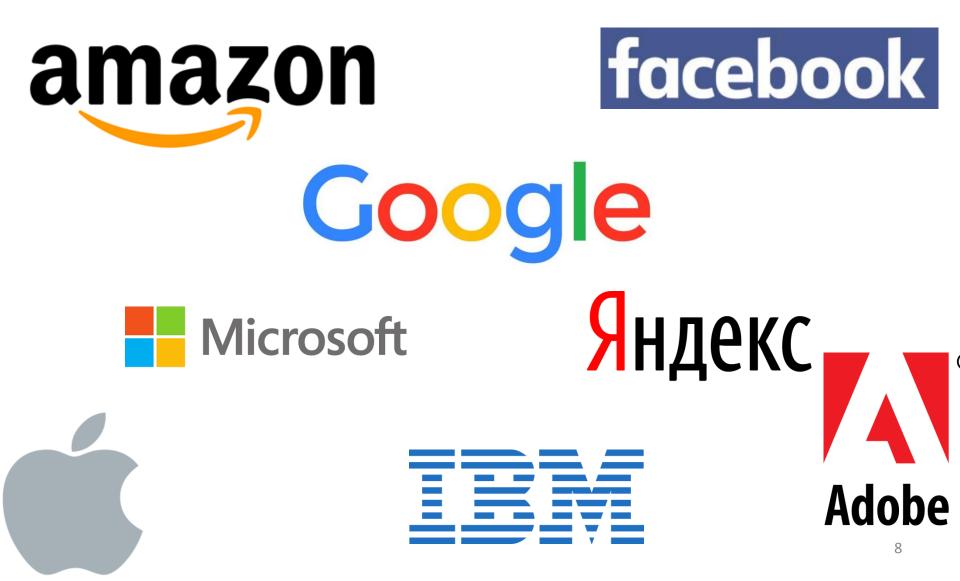

### Why C++: Software

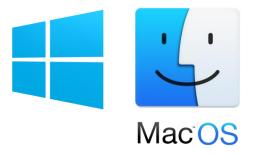

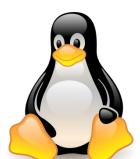

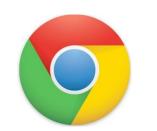

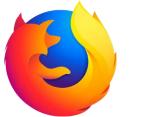

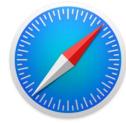

**Office** 

w] 💵 📔 🚺 🖙 🐴 🗐 🗊

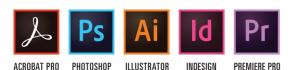

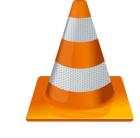

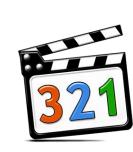

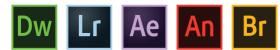

DREAMWEAVER LIGHTROOM AFTER EFFECTS

FTER EFFECTS ANIMATE

TE BRIDGE

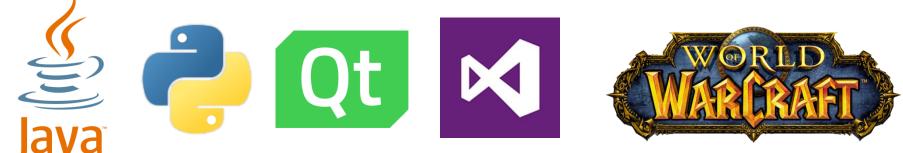

### Logistics: Timetable

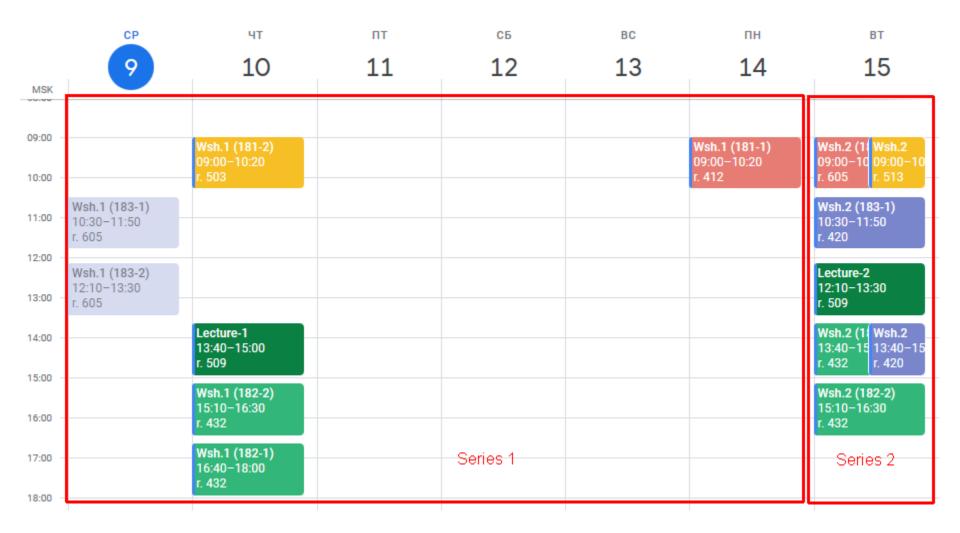

# Logistics: Ongoing Activity and Assignments

- Working during practical classes.
- Solving problems by developing programs:
  - small and a few of large ones;
  - submitting to Я.Контест.
- Writing in-class tests.

Gives you points that constitute OA grade!

#### Logistics: Grading Details

The final grade  $P_2$  for this part of the whole course:

$$P_2 = 0.4 \cdot E_2 + 0.6 \cdot OA$$

The ultimate grade for the whole course:

 $G = 0.7 \cdot \min(P_1, P_2) + 0.3 \cdot \max(P_1, P_2)$ 

#### Logistics

**Course Homepage:** 

http://wiki.cs.hse.ru/Introduction\_to\_programming\_2

**Telegram Channel (for announcements):** 

https://t.me/joinchat/AAAAAEhINr5SweyzcOrxow

Telegram Group (for discussions):

https://t.me/joinchat/DNq14VSd\_oqlyGQrdXby4w

Lateness Policy: No late work will be accepted

Honor Code: Do not cheat, repercussions are severe!

#### Development

- You may use any setting of OS/Compiler/IDE/Editor/Debugger
- We refer to:
  - C++11 Standard implemented by gcc (ver. 4.8.1+)
    - MinGW ver. 8.1 port for gcc for Window is OK;
  - CMake as a (meta-)building system;
  - Qt Creator as a powerful minimalistic free IDE
    - CLion, CodeBlocks, MS VS are also OK, but on your own risk!
- You are strongly advised to bring your own laptop for all practical classes and especially control tests!

#### **C++ HISTORY**

# Assembly Code

| section .text<br>global _start | ;must be declared for linker (ld) |
|--------------------------------|-----------------------------------|
| _start:                        | ;tell linker entry point          |
| mov edx,len                    | ;message length                   |
| mov ecx,msg                    | ;message to write                 |
| mov ebx, 1                     | ;file descriptor (stdout)         |
| mov eax, 4                     | ;system call number (sys_write)   |
| int 0x80                       | ;call kernel                      |
| mov eax, 1                     | ;system call number (sys_exit)    |
| int 0x80                       | ;call kernel                      |
|                                |                                   |

section .data
msg db 'Hello, world!',0xA ;our dear string
len equ \$ - msg ;length of our dear string

# Assembly Code

- Simple instructions
- Extremely fast (if written properly)
- Gives one complete control over your program

#### Why don't we always use assembly?

- Requires lots of code to do simple tasks.
- Hard to understand other people's code.
- Extremely unportable.

# High-level program

- The idea is:
  - to write a program in a more intuitive language, mostly platform-independent
  - to translate the program into the low-level form that is appropriate to the CPU

# С

- The C Programming Language:
  - created in 1972
  - fast, simple, cross-platform
  - the most used programming language so far

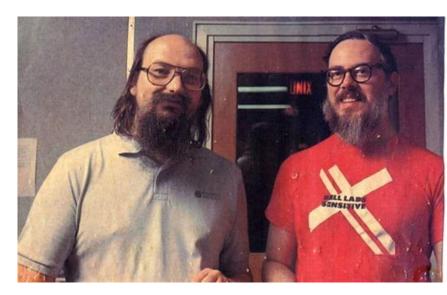

Ken Thompson and Dennis Ritchie

- Some weakness:
  - No objects or classes
  - Difficult to write code that worked generically
  - Tedious when writing large programs

# Bjarne Stroustrup and C++

- The first version of C++ was created as an extension of C "with classes"
- It was designed to:
  - be fast
  - be simple to use
  - be cross-platform
  - have high-level features

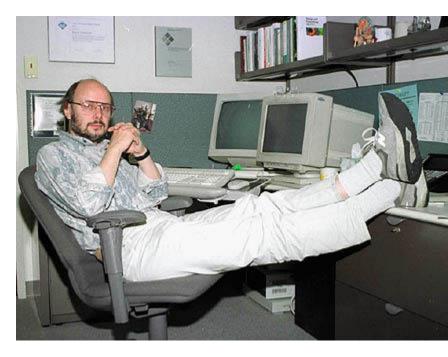

#### C++ developers

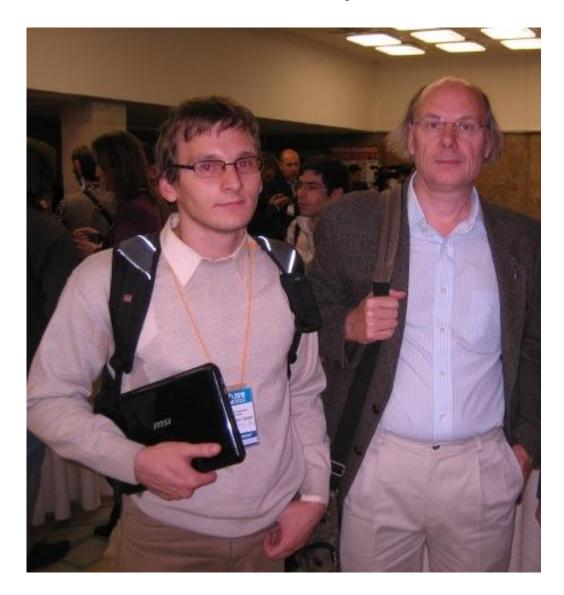

### Evolution of C++

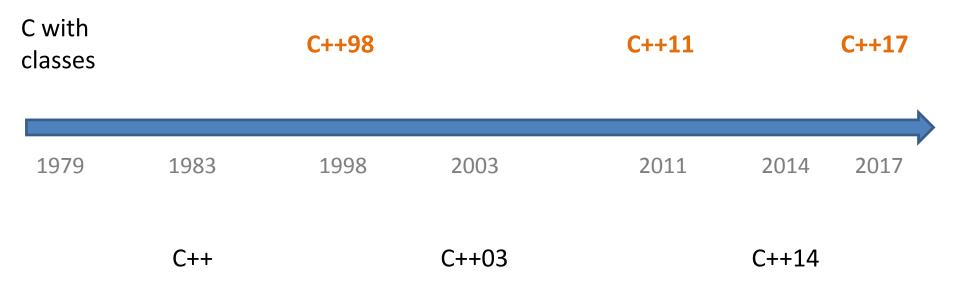

# Philosophy

- It must be driven by actual problems and its features should be useful immediately in real world programs.
- Programmers should be free to choose their own style.
- Allowing a useful feature is more important than preventing every possible misuse of C++.
- No implicit violations of the type system.
- User-created types need to have the same support and performance as built-in types.
- Unused features should not negatively impact created executables.
- Enforce safety at compile time whenever possible.
- The Zero Overhead Principle:
  - «What you don't use, you don't pay for»
  - «What you do use, you couldn't hand code any better»

Targets and Building

### **BUILD YOU FIRST PROGRAM!**

# **Application Development Lifecycle**

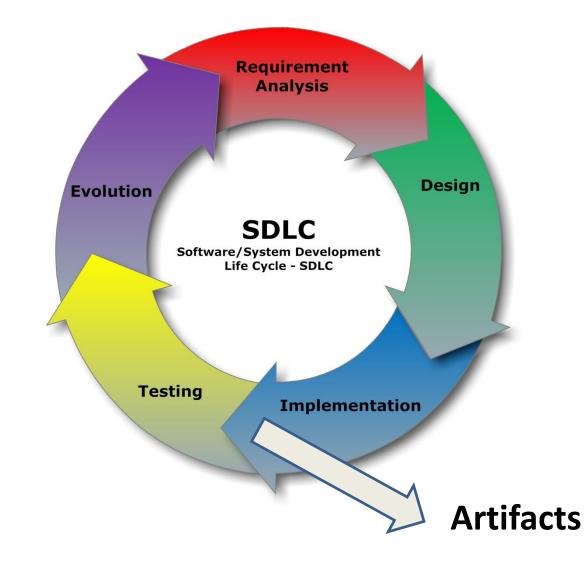

# Targets

- *Calculator* stand-alone executable
- *Media Player* pluggable app:
  - *MP Framework* individual app
  - MP3 Plugin (shared lib, dll)
  - AVI Plugin (shared lib, dll)

# Targets: Applications and Libraries

- *Application* normally stand-alone executable (binary) file
- Library contains common piece of compiled code (can also be given in the form of SC)
  - Static Library is to be connected to an app during linking stage (compile time)
  - Shared (Dynamic) Library is to be connected to an app during its run (runtime)
- Normally each target consists of a number of units. Each unit contains code related to some specific problem.

- In source code a unit is represented by one or more source files

# Interface and Implementation

#### Interface:

- declare smth w/o defining any specific way to implement this;
- specify a *contract* between two different parts;

#### Implementation:

- carry out exactly what an interface declares;
- there can be a number of ways to *implement* the same *interface* and, hence, satisfy the *contract*;

### Interface and Implementation in C++

#### Interface:

- declare a prototype of a function;
- create a new type;
- declare a class with pure virtual functions — an interface class;
- often represented by *header files* (.h, .hpp)

#### Implementation:

- implement a function by writing its body;
- create a new object of a specific type;
- inherit the interface class and *override* virtual functions;
- often represented by translation units (.cpp)

# **Translation Unit**

 Translation Unit is a text file with a program in C++, named normally with .cpp extension, that can be compiled by a C++-compiler.

 Header Files (.h, .hpp, ...) are not translation units and, hence, cannot be compiled.
 DO NOT EVENT TRY to compile header files!

### **Building Stages**

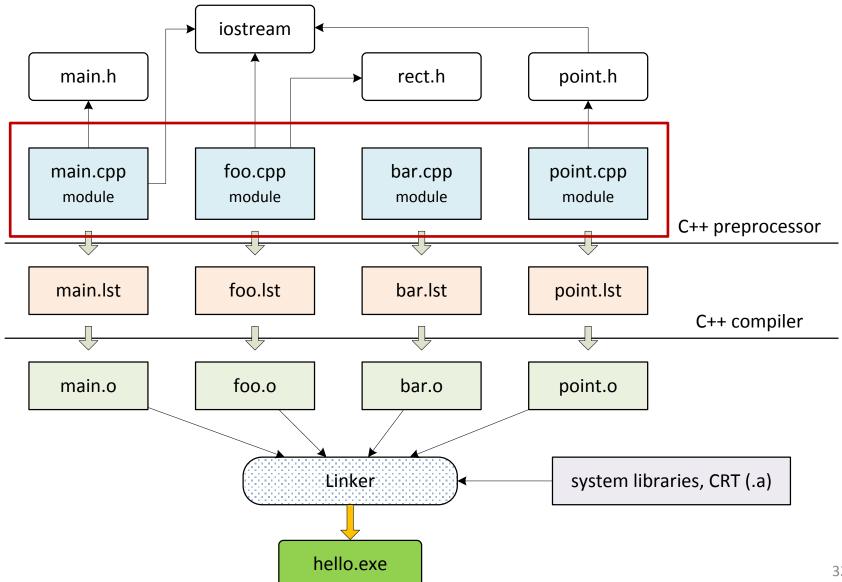